## Photoshop 2021 (Version 22.5.1) With Product Key License Key Full For Windows {{ last releAse }} 2022

Cracking Adobe Photoshop is a bit more involved, but it can be done. First, you'll need to download a program called a keygen. This is a program that will generate a valid serial number for you, so that you can activate the full version of the software without having to pay for it. After the keygen is downloaded, run it and generate a valid serial number. Then, launch Adobe Photoshop and enter the serial number. You should now have a fully functional version of the software. Just remember, cracking software is illegal and punishable by law, so use it at your own risk.

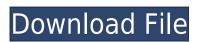

**ABOVE:** This is the default interface in which you can develop your creative idea to completion. **BELOW:** The option to insert all necessary elements into the PSD without having to duplicate them. Combine the best features from Adobe Photoshop, Photoshop Lightroom, and Photoshop Elements 2018 Mac.

"To give an idea of what we change, we start out with Photoshop. Because we have three different user interfaces, be it Elements, Lightroom, or Photoshop, there are interface differences. We try to find those differences from one platform to the other and really try to add features that are seamless while reducing what might be duplicate effort. Our goal is to have an identical interface, even beyond the obvious area of being a vector imaging program. So, a lot of the work goes towards that. Quite a bunch of work. That's why you get what you get and that effort was put there to create that exact experience.," says Josh Goodrich, vice president of feature design at Adobe! Elements is the very basic, and much cheaper version of Adobe Photoshop. You can use it to clean up a photo (if that's your bent). You can resize, crop, adjust curves, exposure, and other things. One of the most compelling aspects of Photoshop is it's blending modes. That's one of the reasons why it keeps me coming back to it. It has such a variety of useful blending methods to enhance or alter images. The Workspace window (see in the image below, the area on the right) is where you can see how your edits are going. And if you want to undo, you can by clicking the Undo tab instead of the Cancel tab.

## Photoshop 2021 (Version 22.5.1) Download free With Key With Keygen For PC X64 {{ Latest }} 2023

Adobe Photoshop is used for the manipulation (editing) of digital photos and images. It provides features for creating art, retouching and colouring images and creating layouts (a page-layout program). You can use Photoshop to make all sorts of creative images, such as stock photography, posters, greeting cards and more. Photoshop is a powerful image editing program that lets you manipulate your digital photos and illustrations. It features a wide range of powerful tools to help you create professional, vector-based graphics, like creating web graphics, logos and cartoon characters. It also features a wide range of painting, retouching and illustration tools to help you create any kind of artwork you can imagine. Comparing Photoshop to the competition, Adobe Photoshop is a highly advanced image-editing program that offers tools similar to those in Adobe Illustrator. Photoshop is for creating the art. The Adobe Photoshop Creative Cloud version (CS) is the main program for image manipulation purposes. It features a large set of tools for creating layouts (page design), retouching and colouring images and applying patterns, images, text, filters and effects to the images. A main feature of Photoshop is the ability to create and manipulate images. In this article we will discuss how to create and modify images in Photoshop.

17 Related Question Answers Found Compare and Contrast Adobe Mac vs Adobe Windows Software. During my experience with Adobe software, I have discovered that most of the products are out there for both Mac and Windows users. What differences exist between Mac and Windows software? Most of the Photoshop tools are also accessible on a Mac. Along with the basic software – iPhoto and Lightroom – the Mac version is available with all the Photoshop applications as Creative Suite. You can also work seamlessly with other Creative Suite products on the Mac. e3d0a04c9c

Inserting a layer into a Photoshop document enables you to create and organize different documents, such as cameras, tutorials, and finished documents. With the addition of lighting effects, animations, and Camera Profiles, you can create countless variations of your images and perfect your art without limitations. Photoshop features the ability to easily resize and scale images and adjust color and opacity to capture the mood of your creations more accurately. Search and Image Browser key tools are essential for guick access to layers, documents, and groups, and are a great time-saving tool. With Saved sets, you have an efficient way to organize your tools and lets you create advanced selections or quickly insert layers, and makes it easier to manage all your images. Features easily import and export files and introduce new capabilities such as panoramic images, multi-page files, and 3D objects. Photoshop has been updated with more speed and efficiency features such as improvements in workflow, even more creative controls, and multiple extensions that enable users to work more quickly. This Book covers every function in Adobe Photoshop as it solves the biggest problems with the new version of Photoshop. It quickly solves the most common problems that happen to everyone as soon as they download Photoshop. This book makes the very basics simple and broken down in a way that even beginners can use in easy steps. The Drawing tools are now better integrated with the Photoshop layers and editing interface. Color Paint features have also been improved, and you can now apply a tonal edit to a single color layer.

photoshop cs6 shapes download download photoshop legacy shapes free download of photoshop layer styles download free photoshop shapes photoshop free download social media shapes for photoshop free download speech bubble shapes photoshop free download silver photoshop styles free download photoshop stroke styles download download photoshop custom shapes

The toolbar is where a user's editing tools are and pretty much run the whole program. There may be more options once the user opens the file, but the most basic features will be available from the default functions. Lightroom CC documents are now more powerful. These features are available in Photoshop CC:

- Drag and drop control allows users to watch where a layer is moved.
- Select and deselect layers and control how they are grouped.
- Re-order, resize and re-size layers.
- Customize the grid display of images and easily control the location of the object tools on the grid in order to snap-to-grid.
- Import additional metadata.
- Add, move and delete custom keyboard shortcuts to speed up workflows.

Photoshop CC (beta) adds a new feature called Share for Review, which lets any user in the group share an image on a project and work collaboratively within Photoshop without leaving. Teams of designers can also share documents with Share for Review hosted in OneDrive or a Dropbox account, enabling the team to create one shared document space for new projects and easily embark on shoestring and agile projects with specific goals. The new Photoshop solution for mobile users is already available. They can edit images conveniently on-thego from their iOS or Android-based devices and the A6™ mobile devices will also come with a 64-bit Photoshop CC app. Importantly, the Photoshop mobile application also includes iCloud Drive support for embedded links and prints on the go on compatible devices. Additionally, a new device learns the user's most-used tools and easily adapts to changes in the user's workflow. Users can also digitally sign and manage license agreements on any device thanks to a Drive for Licensing feature.

When you make a folder in your Drive, Photoshop Elements makes it a new version. Unfortunately, when you open this folder with the previous version will not be closed. So, if you want to recover this data, you need to create a new folder. Check the following link: How-to restore a previous version of a photo In addition to running Adobe software, you can also run the Microsoft Windows and Macintosh versions of Adobe Creative Suite software on your Apple computer. Some Creative Suite programs, like Photoshop, also run on iPad AWS provides its users with an extensive range of payment options. There are two types of payments that AWS makes on your behalf. These are Purchases and Subscriptions. While the first type of payment, subscribing to the service, provides you with a certain amount of data storage, the second offers you unlimited access to the service. Photoshop still has all its features, such as save as. You can also use it to edit and create photo and videos. It is possible to use this program without installing it. Now, go to the website of the company and download the installation file. Then transfer it to the USB drive or DVD. The latest update to Adobe, the Photoshop family of products is still the industry standard and holds it's crown as far as overall functionality and speed. This is the latest version of Photoshop, which continues to chug away on your old, or files loaded with 20 plus (hard drive space) and even more megabytes (memory).

https://zeno.fm/radio/artcam-pro-8-1-acq-dll https://zeno.fm/radio/friend-request-720p-movie-download-utorrent https://zeno.fm/radio/kon-boot-install-exe-download https://zeno.fm/radio/teknosam-2-0-serious-sam-hd https://zeno.fm/radio/native-instruments-session-horns-crack-rar https://zeno.fm/radio/descargar-revealer-keylogger-con-crack-ftdc https://zeno.fm/radio/tachospeed-serial-rar

When working predominantly in black and white, the new options ensure that the best colors are preserved, while the new density controls allow fine adjustment of the amount of contrast. You can select your favorite tone of gray, and create a custom reference image at the same time. Even the new Smart Auto Tone feature accurately realizes the balance of your image when adjusting lighting and dark zones. Now with the new Edit advanced refinement tool, you can edit difficult edges in both directions - turn the edge into a smooth, organic shape with a single click, or turn the edge into a precise control with a single tap. Perhaps the oft-criticized world of Photoshop but the latest edition saw the improvement of the user interface. The latest edition includes many improvements like autosave and user interface improvements to make the application easier to use. Some other Adobe Photoshop features include the simplified interface and compact toolbars, better keyboard shortcuts, better color management, improved transparency and layers and much more. Looking up for more exciting features? Check out these highlights:

• Reliability: If Photoshop is complicated enough to scare the innocent and good enough to hypnotize it, no wonder no one can take a step without Photoshop. Although the interface of Photoshop at times can be extremely overwhelming, the foundation of the program is amazingly reliable. You would think of Photoshop not as a program that you install on your hard drive but an essential part of your system.

https://asaltlamp.com/wp-content/uploads/2023/01/grayday.pdf

https://thepurepolitics.com/wp-content/uploads/2023/01/Download-Adobe-Photoshop-2021-Version-224-Activation-Code-LifeTime-Activation-Code-WinMac-.pdf

http://healthfidge.com/dot-pattern-photoshop-download-upd/

https://blackownedclt.com/wp-content/uploads/2023/01/andray.pdf https://prayersonline.org/wp-content/uploads/2023/01/hardyash.pdf

https://www.couponsnip.in/wp-content/uploads/2023/01/Photoshop-CC-2019-Torrent-Activation-Code-X64-upDated-2023.pdf https://orbeeari.com/wp-content/uploads/2023/01/Photoshop-2022-Download-free-With-License-Code-3264bit-2022.pdf

https://lavendor.ir/wp-content/uploads/2023/01/janibak.pdf

http://briannesloan.com/wp-content/uploads/2023/01/kamevern.pdf

https://epochbazar.com/wp-content/uploads/2023/01/larelia.pdf

https://manpower.lk/wp-content/uploads/2023/01/Download-Gratis-Photoshop-For-Mac-TOP.pdf https://psychomotorsports.com/atv/100430-photoshop-color-presets-free-download-install/

https://ukrainefinanceplatform.com/wp-content/uploads/2023/01/Karizma-Photoshop-Software-Free-Download-CRACKED.pdf https://www.albertofiorini.com/wp-content/uploads/2023/01/Topaz-Labs-Photoshop-Plugins-Bundle-Free-Download-UPD.pdf

http://hotelthequeen.it/?p=131783

https://canadianhandmadehub.com/wp-content/uploads/2023/01/osypat.pdf

https://kooperativakosjeric.rs/wp-content/uploads/2023/01/Download-free-Photoshop-2021-Version-2200-Serial-Number-2022.pdf http://www.lab20.it/2023/01/02/kyle-megapack-photoshop-brushes-free-download-better/

https://tradefuture.biz/wp-content/uploads/2023/01/Photoshop Download Tamil HOT.pdf

https://mentorus.pl/photoshop-latest-version-download-exclusive/ https://www.castingventuno.it/wp-content/uploads/2023/01/siagol.pdf

https://www.skiplace.it/wp-content/uploads/2023/01/attemarg.pdf

https://www.anewpentecost.com/adobe-photoshop-cc-2015-with-serial-key-2023/

https://factspt.org/wp-content/uploads/2023/01/Photoshop-2022-Torrent-2023.pdf https://marketmyride.com/adobe-photoshop-cc-2015-version-16-download-free-activator-windows-2023/

https://lifandihefdir.is/wp-content/uploads/2023/01/Adobe-Photoshop-2021-Activation-Code-Activator-MacWin-finaL-version-2022.pdf

http://www.interprys.it/?p=87072

https://plantpurehealthandweightloss.com/download-guick-selection-tool-for-photoshop-7-0-repack/ https://www.datesheet-nic.in/wp-content/uploads/2023/01/nealire.pdf

https://greenearthcannaceuticals.com/download-photoshop-pc-free-upd/

https://peacebirdtravel.com/wp-content/uploads/2023/01/Adobe-Photoshop-CS5-Download-With-Registration-Code-X64-2023.pdf

http://masterarena-league.com/wp-content/uploads/2023/01/Photoshop-2022-Version-231-Hack-Torrent-For-Windows-upDated-2022.pdf

https://pharmacienstat.com/wp-content/uploads/2023/01/Download-free-Photoshop-CS6-License-Code-Keygen-WinMac-2023.pdf https://greybirdtakeswing.com/photoshop-cc-2015-version-16-download-licence-key-for-windows-2023/

https://solarthatroof.com/wp-content/uploads/2023/01/okalsha.pdf

https://72bid.com?password-protected=login

https://friengo.com/wp-content/uploads/2023/01/Photoshop-Color-Lookup-Presets-Free-Download-REPACK.pdf

http://adomemorial.com/2023/01/02/download-free-adobe-photoshop-2022-version-23-2-cracked-win-mac-updated-2023/

http://saturdaysstyle.com/?p=25897

https://www.yellowlocaldirectory.com/wp-content/uploads/2023/01/kailtang.pdf

It is so popular that many people are using the software without and without knowing any of the Adobe Photoshop features. Most people don't even know what is the job of a Adobe Photoshop pro, and what is it used for. Irrespective of the fact, you should always have a basic knowledge of the Adobe Photoshop features. It has many advanced features and tools that are used in Photoshop; and each one is used for a specific purpose. All Adobe Photoshop features are divided into 2 categories, and the first one is the editing tools whereas the second one is the creative tools. There are 2 main types of Photoshop features. The first is the crop, retouch features, and photo effects. It is used on photographs and the images which have a significant portion in any way and is done to make the image more appealing and attractive. The second type is the non-destructive editing tools found in photoshop which are used for editing images and are called non-destructive editing images using Photoshop (Photoshop) is called as non-destructive editing tool. It is mainly used when editing is concerned in Photoshop. All the actions performed on images are non-destructive, so the edited images stay safe and their originality is retained. Plus, Adobe Photoshop Elements gives you great features for a wide range of creative editing and media project workflows. Advanced features in Adobe Photoshop include the ability to create multi-layer editing projects and nondestructive editing changes made in a project to other Adobe Photoshop version, making it possible to reuse previous edits in a new project.